# **EDW LPEX V2.0**

## EDW LPEX V2.0 communication protocol

**[Description](#page-0-0)** [Communication line configuration](#page-1-0) [Communication station configuration](#page-1-1) [I/O tag configuration](#page-2-0)  [I/O tag address](#page-2-1) [Error indication](#page-3-0) [Literature](#page-4-0) [Changes and modifications](#page-4-1) [Document revisions](#page-4-2)

#### <span id="page-0-0"></span>**Description**

EDW LPEX V2.0 protocol is a simple text file protocol. Its implementation is based on the sequential processing of file rows. Two types of files are supported:

- LPEX file
- MPX file
- 

**The LPEX file** consists of a header and part with data. The header contains a description of data, that are separated by a defined separator. This separator is used to separate also data in each row of a document.

An example of LPEX file body:

LPEX V2.0

Datum;Zeit;Kundennummer;Kundenname;eindeutigeKDNr;GEId;GEKANr;KALINr;Linie;eindeutigeLINr;ZPB;Kennzahl;Einheit;Wandlerfaktor;MPDauer; **Werte** 15.04.14;00:07:00;;;;;;;;;SK40000041499000000000BESENOVA\_T1;AP-M;kWh;1;01;0;00000

15.04.14;00:07:00;;;;;;;;;SK40000041499000000000BESENOVA\_T1;AP+M;kWh;1;01;0;00000

15.04.14;00:07:00;;;;;;;;;SK40000041499000000000BESENOVA\_T2;AP-M;kWh;1;01;27;00000

21.12.22;11:45:00;;;;;;;;;SK100000314990000LMARA\_F45Q5\_KSP2;KSP;IMP;1;15;99;00000

One row of a table corresponds to one row in a text file. A symbol ";" is used as a separator, which may be redefined in the station parameters - the "[Colum](#page-1-2) [n Delimiter"](#page-1-2) parameter.

For better readability, the data is displayed in the table below. The header columns are described in Protocol parameters in the [Communication station](#page-1-1)  [configuration](#page-1-1) section.

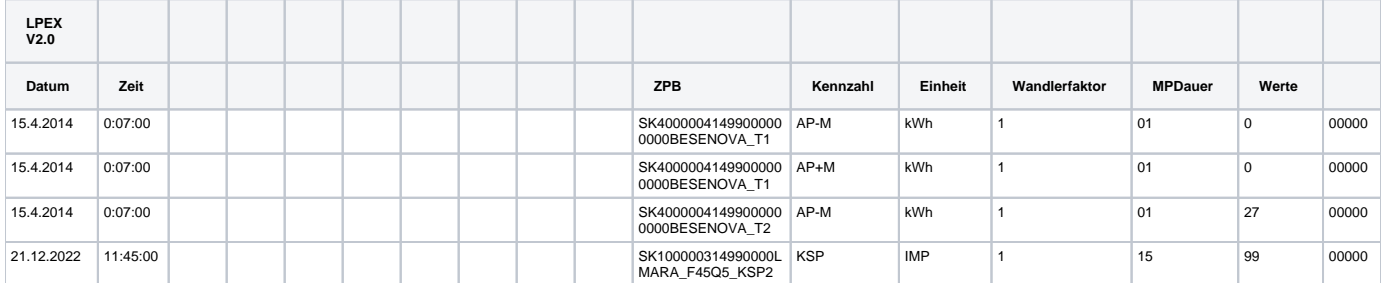

**The MPX file** is an even more primitive text file protocol that has only a data portion. The body of the MPX file may look as follows:

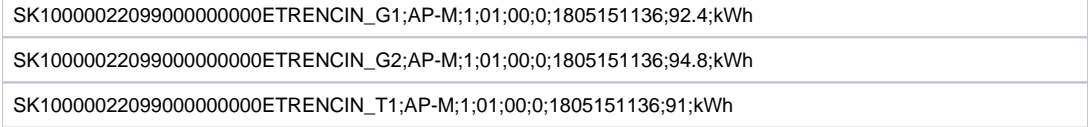

For better visibility, the data is displayed in the table below. The header columns are described in Protocol parameters in the section [Communication](#page-1-1)  [station configuration](#page-1-1).

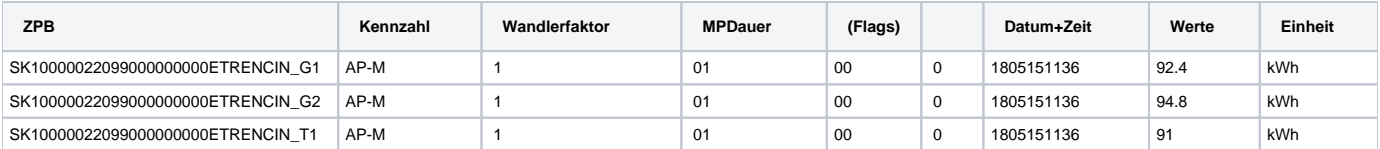

When MPX files are analyzed, the column order is fixed, and the protocol parameters that specify the column names in the LPEX header, as well as the maximum number of columns ([Date Column Name,](#page-1-3) [Time Column Name](#page-1-4) .. [Interval Name,](#page-1-5) and [Max. Columns Number](#page-1-6)), are ignored. [Date Conversion Mask](#page-1-7) and [Time Conversion Mask](#page-1-7)

parameters, specifying the date and time format, are also ignored, and *yymmddhhmi* format is assumed.

### <span id="page-1-0"></span>**Communication line configuration**

- Communication line category: [File I/O](https://doc.ipesoft.com/pages/viewpage.action?pageId=100893557).
- $\bullet$ The parameter "Input File" is used only if the parameters [Primary FTP Server](#page-2-2) and/or [Secondary FTP Server](#page-2-2) are specified and by parameter ZIP [File Mask](#page-2-3) specifies, that input files are in ZIP format (\*.zip) - the input files are downloaded from the specified FTP servers and the ZIP files are searched for in the directory specified by the "Input File" parameter.
- The parameter "Archive" specifies a folder for storing processed files.

#### <span id="page-1-1"></span>**Communication station configuration**

#### [Communication station](https://doc.ipesoft.com/pages/viewpage.action?pageId=84365873#ConfigurationDialogBox(D2000/CommunicationwithI/ODevices/CommunicationStations)-parametre) - configuration dialog box, **Protocol parameters**.

They influence some of the optional protocol parameters. A user may define the following station protocol parameters:

<span id="page-1-9"></span><span id="page-1-8"></span><span id="page-1-7"></span><span id="page-1-6"></span><span id="page-1-5"></span><span id="page-1-4"></span><span id="page-1-3"></span><span id="page-1-2"></span>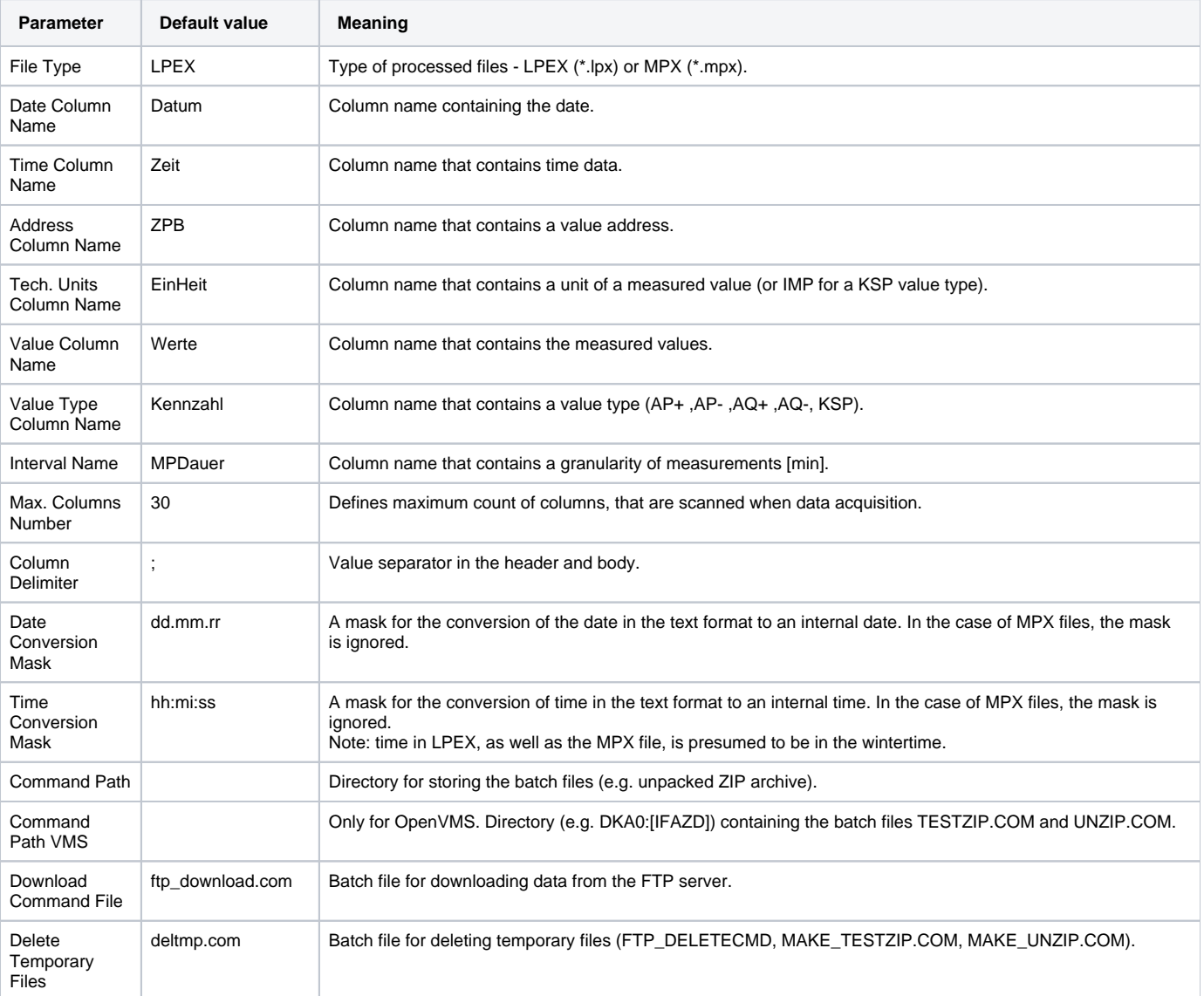

<span id="page-2-4"></span><span id="page-2-3"></span><span id="page-2-2"></span>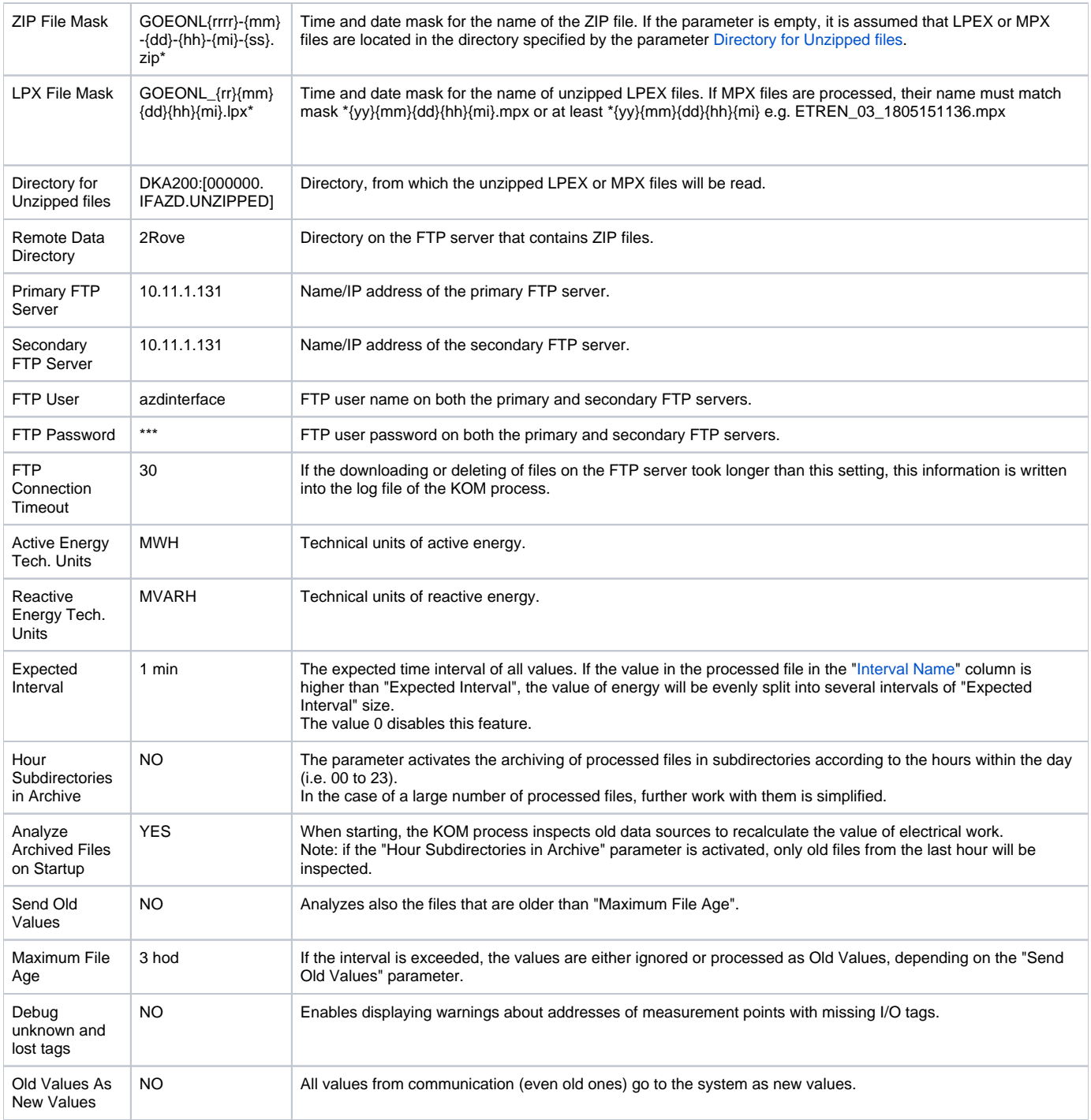

### <span id="page-2-7"></span><span id="page-2-6"></span><span id="page-2-5"></span><span id="page-2-0"></span>**I/O tag configuration**

Permitted I/O tags: **Ai**

#### <span id="page-2-1"></span>**I/O tag address**

I/O tag address consists of three parts.

The first one defines the type of value:

- P Power (calculated from Energy read from the input file)
- W Work (calculated by integrating Power within the current hour)
- E Energy (directly from the input file with possible recalculations due to the size of the Interval see the [Expected Interval](#page-2-5) parameter)

The second one - "Primary EAN Code" and "BackupEAN Code" - is used as a unique identifier of value, which is placed in the "[Address Column Name](#page-1-8)" of the source file.

The third part represents the value type (AP+, AP-, AQ+, AQ-, KSP), which is in the ["Value Type Column Name](#page-1-9)". Note: KSP means pulse values from the KSP devices (units are IMP = impulses). Such I/O tags should have a type of value equal to E (Energy), the technical units are ignored (the conversion is not performed).

Note: configuration of two I/O tags of types Power and Energy and the next two parts of their address is identical, is not currently supported. Only one of these I/O tags will work. Combinations of Power + Work or Work + Energy are supported.

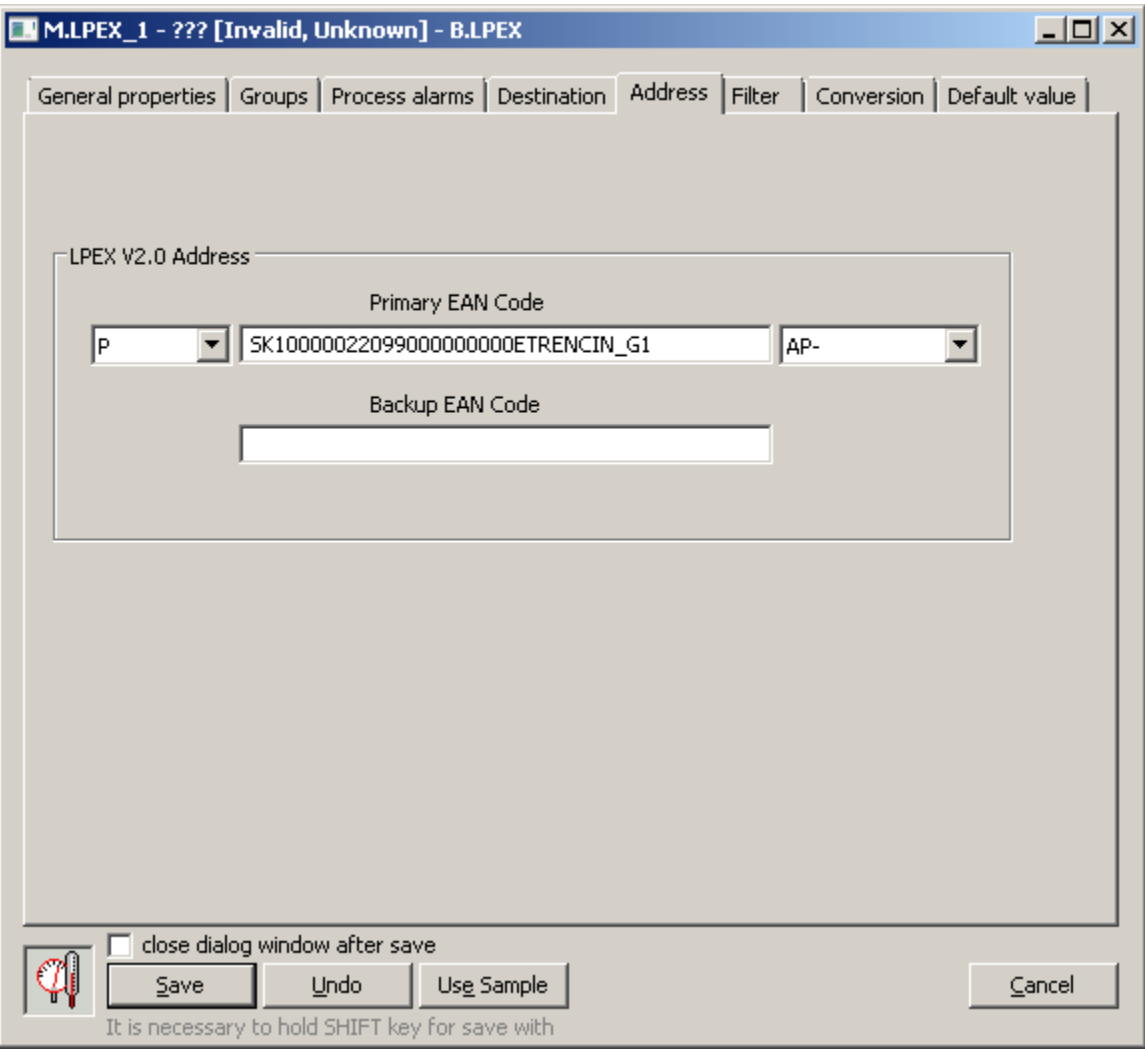

The following special addresses exist:

- I/O tag with **TRIGGER** address will be set to a value equal to the number of processed LPEX or MPX files immediately after the processing is done.
- I/O tag with **INVALIDS** address will be set to a value equal to the number of I/O tags the data for which were not found in a file that was just processed.

#### <span id="page-3-0"></span>**Error indication**

The flags **FA** and **FB** are used to indicate the situations when data processing was not done as expected. **FB** flag is set only for power values on the condition that the files come from another server, i.e. they are transmitted through FTP. It relates to the following situations:

- time in the file is older than "[Maximum File Age](#page-2-6)" and the "[Send Old Values"](#page-2-7) parameter is enabled at the same time,
- data are processed outside of the current hour, for example, if the record with a timestamp 13:45 comes at 14:03,
- older data, as already processed, come for the I/O tag.

In the following cases, the values are archived without a flag. The most recent valid value will have an **FB** flag set:

The data with the same timestamp as the current timestamp of the I/O tag were received, but with a different value. An **FB** flag is set for this particular value.

The name of each processed file contains also information about time. If this time is different from the timestamp of a value stored in the file, this data has also an **FB** flag, both for historical and current value.

The performance values will be preprocessed before sending them to the D2000 Server. If the values are received in N-minute intervals, the value from the file will be divided by a number (N\* 60), which ensures that the average power will be obtained from the integral value of work. The timestamp of this artificial power value will be moved to the beginning of the interval.

If the protocol is configured so that data are downloaded from FTP servers, it is possible to configure the primary and secondary FTP servers. If the data downloading from the primary server failed, the secondary one is used. Data processed in such a way have **FA** flag. These abovementioned value flags are displayed in the archival dialog box of the I/O tag, in the "Value flag" column.

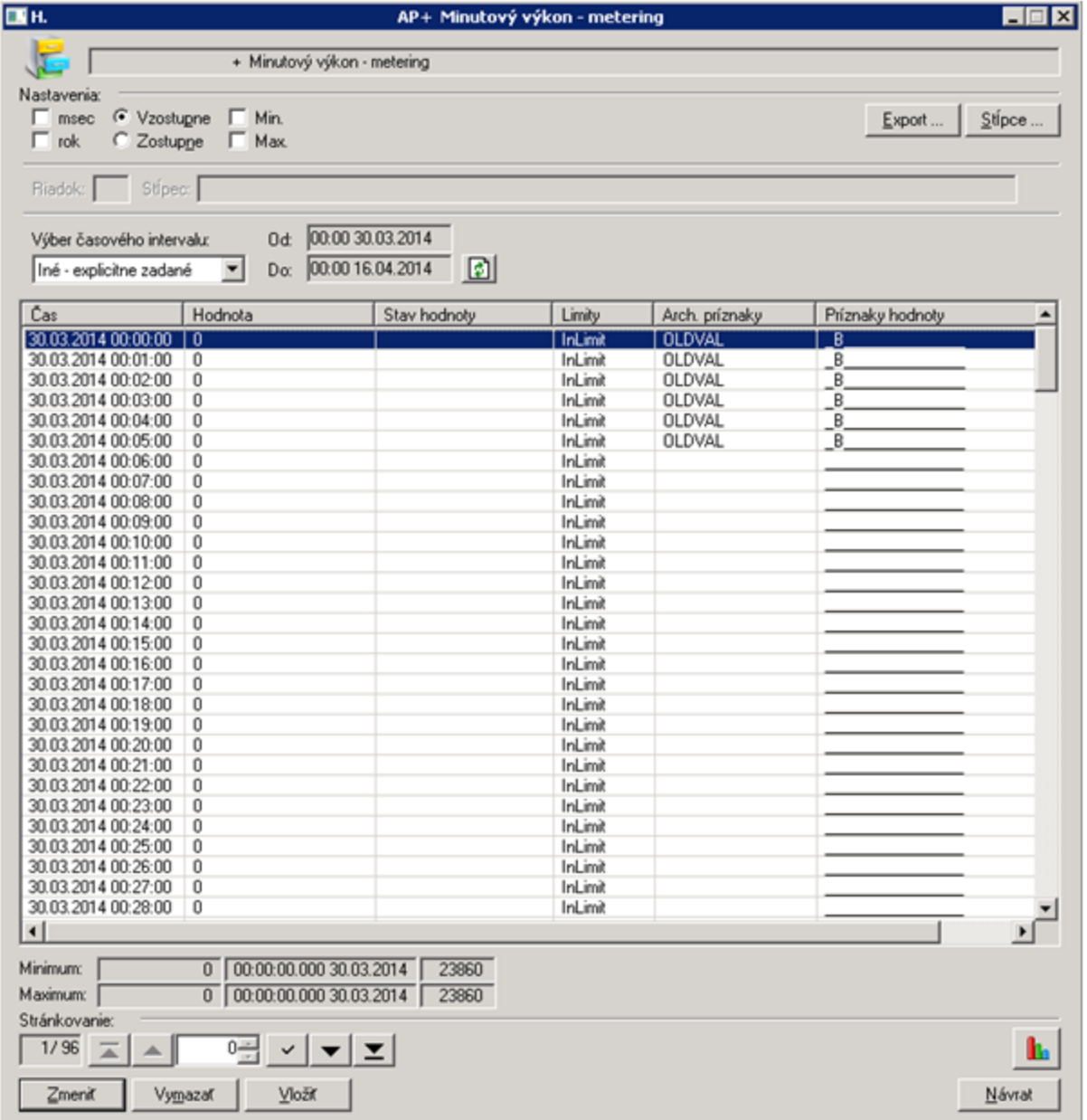

#### <span id="page-4-0"></span>**Literature**

-

#### <span id="page-4-1"></span>**Changes and modifications**

#### <span id="page-4-2"></span>**Document revisions**

Ver. 1.0 - April 23, 2014 - New document.

- Ver. 1.1 May 17, 2018 Support for MPX files.
- Ver. 1.2 August 1, 2023 Support for KSP (impulses) in LPX files.

**Related pages:**

[Communication protocols](https://doc.ipesoft.com/display/D2DOCV22EN/Communication+Protocols)